# **BAB II LANDASAN TEORI**

## **2.1 Persamaan Linier**

Persamaan adalah kalimat terbuka yang menyatakan hubungan "sama dengan". Negoro dan Harahap (2010 : 269)

"Hal yang tidak diketahui dalam persamaan disebut variabel,sedangkan variabel yang memuat variabel berpangkat satu disebut persamaan linier." Sukirman, dkk  $(2010:3.2)$ 

Bentuk umum persamaan linier adalah

$$
y = mx + c \tag{2.1}
$$

Dalam hal ini *m* akan menggambarkan gradien garis dan konstanta *c* merupakan titik potonggaris dengan sumbu *y.*

Suatu persamaan linier dengan n peubah *x1, x2, . . . , x<sup>n</sup>* adalah persamaan yang dapat ditulis dalam bentuk

$$
a_1x_1 + a_2x_2 + \dots + a_nx_n = b \tag{2.2}
$$

Dengan *a1, a2, . . . ,a<sup>n</sup>* dan *b* adalah konstanta-konstanta riil, *n* adalah jumlah persamaan, dan *x1, x2, . . . , x<sup>n</sup>* adalah bilangan tak diketahui (Anton, 1987).

# **2.2 Sistem Persamaan Linier**

"Sistem persamaan linier adalah himpunan beberapa persamaan linier yang saling terkait, dengan koefisien- koefisien persamaan adalah bilangan real". Kementrian pendidikan dan kebudayaan (2013 : 77)

Sedangkan menurut (Marzuki dan Herawati, 2015) "sistem persamaan linier merupakan gabungan dua atau lebih persamaan linier yang saling berkaitan satu dengan lainnya. Sistem persamaan linier memegang peranan penting dalam aljabar linier. Aljabar linier sering dihadapkan pada penyelesaian suatu sistem persamaan linier. Bentuk umum persamaan linier dapat ditulis Ax = y."

Ada bermacam, macam sistem persamaan linier, diantaranya

1. Sistem persamaan linier dengan masing-masing satu peubah Contoh:  $x = 1$ 

 $y = 4$ 

2. Sistem persamaan linier dengan dua peubah (dua variabel)

Dengan x1, x2,..,xn merupakan peubah dan  $a_{ij}$  R, dengan i = 1, 2,3,...,m dan  $j = 1, 2, 3, \ldots, n$  merupakan koefisien SPL Contoh:

 $x + y = 3$  $3x - 5y = 1$ 

Sistem persamaan linier dua variabel dengan variabel *x* dan *y* secara umum adalah:  $ax + by = m$ 

 $cx + dy = n$ Dengan  $\overline{a}$ ,  $\overline{b}$ ,  $\overline{c}$ ,  $\overline{d}$ ,  $\overline{m}$ ,  $\overline{d}$  an  $\overline{n}$ ,  $\overline{m}$ ,  $\overline{m}$  (Marlan, 2013)

3. Sistem persamaan linier dengan tiga peubah (tiga variabel)

Sistem persamaan linier tiga variabel dengan variabel x, y, dan z secara umum adalah:

 $ax + by + cz = m$  $dx + ey + fz = n$  $gx + hy + iz = p$ dengan a, b, c, d, e, f, g, h, i, m, n, dan,  $p \in R$ . (Marlan, 2013)

Contoh :  $x + y + z = 4$  $2x - y - 3z = 3$  $4x - 3y - 3z = 2$ 

"Sistem persamaan linier dapat diklasifikasikan menurut penyelesaiannya menjadi 3 kelompok :

- 1. SPL mempunyai penyelesaian tunggal
- 2. SPL tidak mempunyai penyelesaian
- 3. SPL mempunyai penyelesaian tak berhingga". (Sahid, 2005)

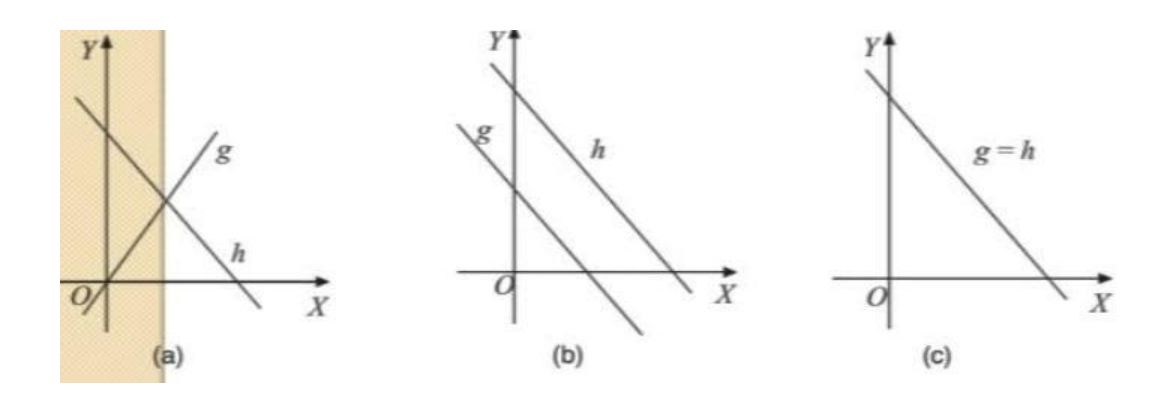

**Gambar 2.1 Garis Potong Pada Sistem Persamaan Linier**

Dari gambar 2.1 diatas maka dapat kita lihat bahwa :

Dua garis pada sistem (a) saling berpotongan pada satu titik, maka sistem (a) mempunyai satu penyelesaian.

Pada sistem (b) kedua garis paralel atau sejajar, maka sistem (b) tidak konsisten, dan tidak mempunyai himpunan penyelesaian.

Pada sistem (c) kedua garis atau persamaan pada sistem (c) menggambarkan satu garis yang sama atau saling berhimpit. Setiap titik pada garis tersebut merupakan penyelesaiaan sistem, sehingga sistem memiliki penyelesaian tak berhingga.

Penyelesaian dari persamaan linier  $a_1x_1 + a_2x_2 + ... + a_nx_n = b$  adalah urutan dari bilangan *s1, s2, ... , s<sup>n</sup>* sedemikian sehingga persamaan tersebut bernilai benar bila bilangan  $s_1, s_2, ..., s_n$  masing-masing disubstitusikan ke  $x_1, x_2, ..., x_n$ . Suatu sistem sebarang yang terdiri dari n persamaan linier dengan peubah n ditulis sebagai:

$$
a_{11}x_1 + a_{12}x_2 + \dots + a_{1n}x_n = b_1
$$
  
\n
$$
a_{21}x_1 + a_{22}x_2 + \dots + a_{2n}x_n = b_2
$$
  
\n
$$
\vdots \qquad \vdots \qquad \vdots \qquad \vdots
$$
  
\n
$$
a_{n1}x_1 + a_{n2}x_2 + \dots + a_{nn}x_n = b_n
$$
  
\n(2.3)

Kuantitas-kuantitas  $a_{ij}$  (untuk  $i, j = 1, 2, ..., n$ ) disebut koefisien. Nilai koefisien- koefisien *aij* dan ruas kanan *b<sup>i</sup>* pada setiap persamaan diketahui. Kuantitas- kuantitas *xij* disebut variabel, yang nilainya belum diketahui dan hendak dicari. Sistem persamaan di atas dapat ditulis dalam bentuk matriks sebagai :

$$
AX = B
$$

Dengan A adalah sebuah matiks nxn :

$$
A = \begin{bmatrix} a_{11} & a_{12} & \dots & a_{1n} \\ a_{21} & a_{22} & \dots & a_{2n} \\ a_{31} & a_{32} & \dots & a_{3n} \\ \vdots & \vdots & \vdots & \vdots \\ a_{n1} & a_{n2} & \dots & a_{nn} \end{bmatrix}
$$
 (2.4)

Dan X dan B adalah vektor-vektor n-komponen :  $X = (x_1, x_2, x_3, ..., x_n)^T$   $B = (b_1, b_2, b_3, ..., b_n)^T$ 

Dengan pangkat T menyatakan operasi transpose matriks, yakni mengubah baris menjadi kolom dan kolom menjadi baris. Matriks A disebut matriks koefisien, vektor kolom B sering disebut vektor konstanta.

"Apabila semua nilai  $b_i = 0$  untuk  $i = 1, 2, \ldots, n$ , maka SPL (2.4) disebut sistem persamaan linier homogen". (Sahid, 2005).

Ada dua macam penyelesaian dalam sistem persamaan linier homogen, yaitu trivial (tak sejati) dan non trivial (sejati).

"Dan apabila terdapat  $b_k \neq 0$  untuk suatu  $1 \leq k \leq n$ , maka SPL (2.4) disebut sistem persamaan linier tak homogen." (Sahid, 2005)

# **2.3 Matriks**

"Matriks adalah suatu jajaran persegi panjang dari bilangan-bilangan atau data-data. Bilangan-bilangan dari jajaran itu disebut entry dari matriks". Ritongan (2017:2)

"Matriks adalah susunan skalar elemen-elemen dalam bentuk baris dan kolom Matriks A yang berukuran dari *m* baris dan *n* kolom atau (*m* x *n*) adalah : Secara umum matriks  $A = |$  $a_{11}$   $a_{12}$  ...  $a_{1n}$  $a_{21}$   $a_{22}$   $\cdots$   $a_{2n}$  $\begin{bmatrix} a_{21} & a_{22} & \cdots & a_{2n} \\ \vdots & \vdots & \ddots & \vdots \\ a_{m1} & a_{m2} & \cdots & a_{mn} \end{bmatrix}$ 

Entri *aij* adalah elemen matriks pada baris ke-*i* dan kolom ke-*j"*. Munir (2014 : 98) "Matriks adalah susunan bilangan atau fungsi yang diletakkan atas baris dan kolom serta diapit oleh dua tanda kurung". Imrona (2009 :1)

$$
Contoh: \begin{bmatrix} 1 & 2 & 6 & 9 \\ -7 & 2 & 7 & -3 \\ 4 & 5 & -1 & 8 \end{bmatrix} \begin{bmatrix} 7 & -3 \\ 2 & 5 \\ 7 & 0 \end{bmatrix}
$$

Matriks A memiliki 3 baris dan 4 kolom atau disebut juga matriks ordo 3x4 dan matriks B memiliki 3 baris dan 2 kolom atau disebut juga matriks ordo 3x2. Selain itu matriks juga memiliki beberapa jenis, diantaranya yaitu:

#### **a. Matriks Bujursangkar**

"Matriks bujursangkar adalah matriks yang jumlah baris dan jumlah kolomnya sama.dalam matrik bujursangkar dikenal diagonal utama, yaitu entri-entri yang mempunyai nomor baris sama dengan nomor kolom." Anton (1987 : 2)

Contoh :

 $\begin{bmatrix} a_{11} & a_{12} & a_{13} \\ a_{21} & a_{22} & a_{23} \\ a_{31} & a_{32} & a_{33} \end{bmatrix}$ 

Matriks bujursangkar berukuran 3x3 atau sering juga disebut matriks bujursangkar berordo 3

Contoh :

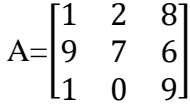

# **b. Matriks Berorde n**

Sebuah matriks dengan *n* baris dan *n* kolom dinamakan matriks kuadrat berorde *n (square matrix of order n)*, dan elemen-elemen  $a_{11}, a_{12}, ..., a_{nn}$ di letakkan pada diagona utama nya.

\n Misalkan matrix 
$$
A =\n \begin{bmatrix}\n a_{11} & a_{12} & \dots & a_{1n} \\
a_{21} & a_{22} & \dots & a_{2n} \\
\vdots & \vdots & \ddots & \vdots \\
a_{m1} & a_{m2} & \dots & a_{mn}\n \end{bmatrix}
$$
\n

\n\n Contoh\n  $\begin{bmatrix}\n 4 & 2 & 1 \\
5 & -1 & 7 \\
9 & 8 & 7\n \end{bmatrix}$ \n

\n\n dan\n  $\begin{bmatrix}\n 1 & 2 \\
5 & 4\n \end{bmatrix}$ \n

# **c. Matriks Identitas**

"Matriks identitas, dilambangkan dengan *I*, adalah matriks diagonal dengan semua elemen pada diagonal =1". Munir (2014: 99)

$$
A = \begin{bmatrix} 1 & 0 & 0 \\ 0 & 1 & 0 \\ 0 & 0 & 1 \end{bmatrix}
$$

### **d. Matriks diagonal**

Matriks diagonal yaitu matriks bujursangkar yang seluruh entri diluar diagonal utama bernilai nol. Imrona (2009 : 2)

Contoh : matriks diagonal orde 4

$$
A = \begin{bmatrix} 1 & 0 & 0 & 0 \\ 0 & 3 & 0 & 0 \\ 0 & 0 & 5 & 0 \\ 0 & 0 & 0 & 7 \end{bmatrix}
$$

#### **e. Matriks upper triangular**

Matriks *upper triangular* adalah matriks bujursangkar yang seluruh elemen di bawah elemen diagonal bernilai 0 (nol)

Contoh :

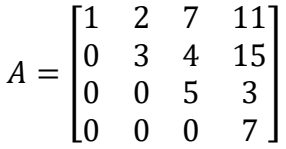

### **f. Matriks lower triangular**

Matriks *lower triangular* adalah matriks bujursangkar yang seluruh elemen di atas elemen diagonal bernilai 0 (nol).

Contoh :

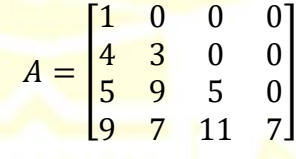

# **g. Matriks tridiagonal**

Matriks tridiagonal adalah matriks bujursangkar yang seluruh elemen bukan 0 (nol) berada disekitar elemen diagonal, sementara elemen lainnya bernilai 0 (nol)

Contoh :

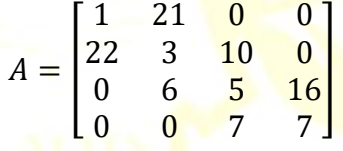

#### **2.4 Vektor Baris Dan Vektor Kolom**

**"**Suatu matriks yang hanya terdiri dari dari satu kolom disebut matriks kolom (vektor kolom) dan matriks yang terdiri dari satu baris disebut matriks baris (vektor baris)". Ritonga (2017:2)

**"**Vektor adalah besaran yang mempunyai besar dan arah. Vektor digambarkan oleh ruas garis yang dilengkapi dengan anak panah. Panjang ruas garis sebagai perwakilan dari besar vektor, sedangkan anak panah menunjukkan arah dari vektor. Sebuah vektor diawali dari titik awal (*initial point*) dan diakhiri oleh titik akhir (*terminal point*)." Anton (1987:13)

Notasi vektor biasanya dinyatakan dengan huruf kecil dan dicetak tebal. Suatu matriks dinamakan vektor baris berukuran *m*, bila hanya memiliki satu baris dan *m* kolom, yang dinyataka sebagai berikut :

$$
a = [a_{11} \ a_{12} \ ... \ a_{1m}] = [a_1 \ a_2 \ ... \ a_m]
$$

Sedangkan suatu matriks dinamakan vektor kolom berukuran *n*, bila hanya memiliki satu kolom dan *n* baris, yang dinyatakan sebagai berikut :

$$
a = \begin{bmatrix} a_{11} \\ a_{12} \\ \vdots \\ a_{n1} \end{bmatrix} = \begin{bmatrix} a_1 \\ a_2 \\ \vdots \\ a_n \end{bmatrix}
$$

#### **2.5 Iterasi**

Iterasi adalah suatu metode perbaikan solusi dengan melakukan pengulangan sampai solusi yang diharapkan tercapai. Pada dasarnya metode iterasi tidak menghasilkan jawaban yang benar tetapi menghasilkan beberapa hampiran yang besarnya kesalahan dapat kita kontrol. Dimulai dengataksiran awal  $x^{(0)}$ , kemudian kita menghasilkan taksiran yang lebih baik  $x^{(1)}$ ,  $x^{(2)}$ , ...

"Dalam proses iterasi, masing-masing persamaan yang ada dihitung nilai perkiraan awal dari satu variabel yang tidak diketahui, dengan menggunakan nilai perkiraan sebelumnya. Perhitungan ini diulang terus dengan harapan iterasi berikutnya akan lebih dekat ke solusi sebenarnya". Sulistyono (2015)

Proses dapat kita hentikan apabila nilai dari selisih  $x^{(k)}$ dengan  $x^{(k+1)}$ cukup kecil yaitu apabila nilai dari iterasi terakhir dengan nilai dari iterasi sebelumnya adalah sama atau hampir sama. (wono setya budhi : 1995:409)

Beberapa kelebihan yang dimiliki oleh teknik iterasi jika dibandingkan dengan teknik eliminasi adalah :

- 1. Bila dalam usaha pemecahan soal dengan iterasi digunakan  $n^2$ iterasi, maka dengan cara lain (eliminasi) digunakan  $n^3$ . Jadi cara iterasi lebih pendek dibandingkan dengan eliminasi, yakni selisihnya n iterasi.
- 2.Pada umumnya kesalahan pembulatan lebih kecil

#### **2.6 Iterasi Jacobi**

"Penggunaan metode eliminasi untuk menyelesaikan suatu sistem persamaan linier terkadang menjumpai masalah, seperti adanya pembulatan. Metode ini juga kurang efisien untuk menyelesakan SPL-SPL berukuran besar. Dari beberapa metode iterasi yang ada, metode iterasi adalah salah satu metode iterasi untuk menyelesaikan SPL". Setiawan (2007 : 73)

"Metode iterasi Jacobi merupakan salah satu metode tak langsung, yang bermula dari suatu hampiran penyelesaian awal dan kemudian berusaha memperbaiki hampiran dalam tak berhingga namun langkah konvergen. Metode iterasi Jacobi ini digunakan untuk menyelesaikan persamaan linier yang proporsi koefisien nol nya besar". Sukarna, Abdy, dan Rahmat (2019 : 2)

Iterasi dapat diartikan sebagai suatu proses atau metode yang digunakan secara berulang-ulang (pengulangan) dalam menyelesaikan suatu permasalahan matematika.

Jika diubah dari persamaan linier, maka akan menjadi :

$$
Ax = b
$$

Kemudian diketahui bahwa  $A = D + (L + U)$ , dimana D merupakan matriks diagonal, L merupakan matriks segitiga bawah, dan U merupakan matriks segitiga atas. Lalu persamaan tersebut diubah menjadi

$$
Dx + (L+U)x = b
$$

$$
x = D^{-1}[b - (L+U)x]
$$

Jika ditulis dalam aturan iteratif, maka metode iterasi Jacobi dapat ditulis sebagai berikut

$$
x^{(k)} = D^{-1}(b - (L+U)x^{(k-1)}
$$
\n(2.5)

Dimana k merupakan banyaknya iterasi. Jika *x (k)* menyatakan hampiran ke *–k* penyelesaian SPL, maka *x (0)* adalah hampiran awal.

$$
x_i^{(k)} = \frac{1}{a_{ii}} \left( b_i - \sum_{j=1}^n a_{ij} \right) x_j^{(k-1)}(i) = 1, 2, ..., n, k = 1, 2, 3, ..., \tag{2.6}
$$

Suatu matriks A berukuran n x n dikatakan dominan secara diagonal apabila

$$
|a_{ii}| > |a_{i,1}| + ... + |a_{i,i-1}| + |a_{i,i+1}| + ... + |a_{i,n}| \text{untuk } i = 1, 2, ... , n.
$$

Dengan metode iterasi galat pembulatan dapat diperkecil, karena kita dapat meneruskan iteasi sampai solusinya sampai seteliti mungkin sesuai dengan batas galat yang diperbolehkan, misalnya:

$$
\left|\frac{x_i^{(k+1)} - x_i^k}{x_i^{(k+1)}}\right| \ge 100\% < \varepsilon, i = 1, 2, 3, \dots, n
$$

Syrat cukup agar iterasinya konvergen adalah sistem dominan secara diagonal.

$$
|a_{ii}| > \sum_{j=1,j\neq 1}^n |a_{ij}|; i = 1,2,3,\ldots,n
$$

Jika syarat tersebut terpenuhi maka kekonvergenan terjamin. Tebakan awal juga mempengaruhi kekonvergenan. Tebakan awal terlalu jauh dari solusi eksaknya dapat menyebabkan iterasi divergen.

#### **2.7 Iterasi Gauss-Seidel**

"Metode Gauss-Seidel digunakan untuk menyelesaikan sistem persamaan linier (SPL) berukuran besar dan proporsi koefisien nolnya besar, seperti sistem-sistem yang banyak ditemukan dalam sistem persamaan diferensial. Teknik iterasi jarang digunakan untuk menyelesaikan SPL berukuran kecil karena metode-metode

langsung seperti metode eliminasi Gauss lebih efisien daripada metode iteratif. Sukarna, Abdy, dan Rahmat (2019 : 2)

"Kecepatan konvergen pada jelaran jacobi dapat dipercepat bila harga Iratif dihasilkan segera dipakai pada persamaan berikutnyauntuk menentukan harga yang lainnya". Maharani dan Suprapto (2018:46)

Dengan metode iterasi Gauss-Seidel hampiran pembulatan dapat diperkecil karena dapat meneruskan iterasi sampai solusinya seteliti mungkin sesuai dengan batas hampiran yang diperbolehkan.

# **a. Penurunan Algoritma Metode Gauss-Seidel**

 $a_{11}x_1 + a_{12}x_2 + \cdots + a_{1n}x_n = b_1$  $a_{11}x_1 + a_{12}x_2 + \cdots + a_{1n}x_n = b_1$  $\frac{1}{2}$   $\frac{1}{2}$   $a_{11}x_1 + a_{12}x_2 + \cdots + a_{1n}x_n = b_1$ 

Persamaan ke –i dari persamaan diatas adalah  $a_{i1}x_1 + a_{i2}x_2 + \cdots + a_{ii}x_i = b_i$ dimana  $i = 1, 2, 3, \dots, n$ 

Dapat diekspresikan sebagai

$$
a_{ii}x_i + \sum_{j=1, j \neq i}^{n} a_{ij}x_j = b_i \text{ dengan } i = 1, 2, 3, ..., n
$$
 (2.7)

Karena dalam metode gauss-seidel, nilai estimasi baru digunakan dalam perhitungan maka penyelesaian persamaan ke-*i* diekspresikan sebagai

$$
x_i = \frac{1}{a_{ii}} [b_1 - \sum_{j=1}^{i-1} a_{ij} x_j - \sum_{j=i+1}^{n} a_{ij} x_j]
$$
 (2.8)

Dengan demikian, algoritma metode gauss-seidel diekspresikan sebagai

$$
x_i^{(k+1)} = \frac{1}{a_{ii}} \left[ b_1 - \sum_{j=1}^{i-1} a_{ij} x_j^{(k+1)} - \sum_{j=i+1}^{n} a_{ij} x_j^{(k)} \right]
$$
(2.9)

Dengan syarat  $a_{ii} \neq 0$  dan k = 1,2,3,...

Untuk menyelesaikan sistem persamaan linier dengan metode gaussseidel diperlukan suatu nilai pendekatan awal.

Metode iterasi Gauss-Seidel dapat dinyatakan dalam bentuk matriks. Nyatakan matriks koefisien A sebagai

$$
A = D + (L + U),
$$

Dengan L dan U berturut-turut adalah matriks segitiga bawah dan atas dengan diagonal nol dan D matriks diagonal. Rumus iterasi Gaus-Seidel dapat ditulis dalam bentuk:

$$
x^k = D - 1(b - LX^k - UX^{k-1})
$$
\n(2.10)

$$
(D+L)X^k = b - U X^{k-1}
$$
\n(2.11)

$$
x^k = (D + L)^{-1}(b - UX^{k-1})
$$
\n(2.12)

Yang menghasilkan :

$$
x^k = -(D+L)^{-1}UX^{k-1} + (D+L)^{-1}b \tag{2.13}
$$

Setiap metode atau teori pasti mempunyai kelebihan maupun kekurangan. Demikian halnya dengan metode iterasi gauss-seidel. Berikut ini merupakan kelebihan dan kekurangan metode iterasi gauss-seidel.

Kelebihan:

- Penggunaan memory komputer lebih hemat jika matriks yang dipertanyakan sangat besat dan sangat jarang ( yakni, kebanyakan elemen-elemennya adalah nol). Ini berarti adanya investasi awal dalam pengembangan perangkat lunak, keuntungan jangka panjangnya sangat signifikan bilamana menangani sistem-sistem besaruntuk mana harus dilaksanakan banyak simulasi.
- Proses iterasi lebih cepat jika dibandingkan denga metode iterasi yang lain (misalkan iterasi jacobi)

Sedangkan kekurangan yang dimiliki metode iterasi gauss-seidel adalah :

- Proses iterasi lambat, terutama untuk persamaan linier serentak berordo tinggi.
- Kadang-kadang tidak konvergen
- Hanya bisa diselesaikan apabila matriksnya adalah matriks bujur sangkar (matriks yang mempunyai baris dan kolom sama banyak)

## **b. Analisis Error Pada Metode Gauss-Seidel**

Menurut May (dalam nugroho, 2003:3) untuk menyelesaikan persamaan linier dengan metode iterasi, koefisien matriks A dipecah menjadi dua bagian, N dan P. Sedemikian hingga A= N-P. Diperoleh bahwa  $N(x - x^k)$  atau

$$
(x - x^{(k+1)} = M(x - x^k) \text{ dengan } M = N^{-1}P.
$$

Perhatikan bahwa :

$$
a_{ii}x_i^{(k+1)} = -[\sum_{j=1,j\neq i}^n a_{ij}x_j^{(k)}] + b_i
$$
\n(2.14)

Sehingga diperoleh :

N = diag 
$$
(a_{11}, a_{22}, ..., a_{nn})
$$
 = 
$$
\begin{bmatrix} a_{11} & 0 & 0 \ 0 & a_{22} & 0 \ 0 & 0 & a_{33} \end{bmatrix}
$$

$$
P = \begin{bmatrix} 0 & -a_{12} & -a_{1n} \\ -a_{21} & 0 & -a_{2n} \\ -a_{n1} & -a_{n2} & 0 \end{bmatrix}
$$

Karena  $M = N^{-1}P$  maka:

 $\overline{h}$ 

$$
A = \begin{bmatrix} \frac{1}{a_{11}} & 0 & 0 \\ 0 & \frac{1}{a_{22}} & 0 \\ 0 & 0 & \frac{1}{a_{33}} \end{bmatrix} X \begin{bmatrix} 0 & -a_{12} & -a_{1n} \\ -a_{21} & 0 & -a_{2n} \\ -a_{n1} & -a_{n2} & 0 \end{bmatrix}
$$

$$
M = \begin{bmatrix} 0 & -\frac{a_{12}}{a_{11}} & -\frac{a_{1n}}{a_{11}} \\ -\frac{a_{23}}{a_{22}} & 0 & -\frac{a_{2n}}{a_{22}} \\ -\frac{a_{n1}}{a_{nn}} & -\frac{a_{n2}}{a_{nn}} & 0 \end{bmatrix}
$$

Dengan demikian dapat diperoleh

$$
M_{\infty} = \max_{1 \le j \le n} \sum_{j=1, j \neq 1}^{n} \left| \frac{a_{ij}}{a_{ii}} \right|
$$

Oleh karena itu, syarat cukup agar metode gauss-seidel konvergen adalah:

$$
\sum_{j=1,j\neq 1}^{n} \left| \frac{a_{ij}}{a_{ii}} \right| < 1 \text{ atau } a_{ii} > \sum_{j=1,j\neq 1}^{n} \left| a_{ij} \right|, i = 1,2,3,\dots,n \tag{2.16}
$$

Dengan demikian metode gauss-seidel akan konvergen jika koefisien matriks dominan secara diagonal. Dalam hal ini, perlu dicatat bahwa menyusun ulang persamaan akan membuat koefisien matriks dominan secara diagonal. Iterasi gauss-seidel dapat dihentikan jika toleransi kesalahan tertentu telah tercapai.

$$
\left|\frac{x^{(k+1)}-x^k}{x^{(k+1)}}\right|\ X\ 100\%<\varepsilon
$$

# **2.8 Stasioner**

Suatu iterasi matriks  $X^k = M_k X^{(k-1)} + C_k b$  (2.17)

Dikatakan stasioner jika Mk dan Ck tidak tergantung pada k, sehingga iterasinya dapat ditulis dalam bent

$$
X^k = MX^{(k-1)} + Cb \tag{2.18}
$$

Jelas bahwa *iteraasi gauss-seidel bersifat stasioner dengan* 

$$
M = -(D + L)^{-1}U \, \text{d}a n \, C = (D + L)^{-1}
$$

## **2.9 Kekonvergenan Iterasi Matriks**

Penyelesaian sistem persamaan linier  $AX = b$  mempunyai titik tetap iterasi matriks 2.17 yang artinya,  $X = A^{-1}b$  dapat digunakan menggantikan masukan maupun keluaran pada persamaan 2.17, yakni :

$$
X = A^{-1}b = M_k A^{-1}b + C_k b = M_k X + C_k b
$$

Dari kesamaan ini didapatkan

 $M_k X = X - C_k b$ Dimisalkan e<sup>k</sup> adalah galat hampiran ke-k  $e^k = X - X^k$ 

Dengan menggunakan persamaan 2.17 dan 2.20 diperoleh:  
\n
$$
e^{k} = X - (M_{k}X^{(k-1)} + C_{k}b)
$$
\n
$$
= M_{k}X - M_{k}X^{(k-1)}
$$
\n
$$
= M_{k}(X - X^{(k-1)})
$$
\n
$$
= M_{k}e^{(k-1)}
$$
\n
$$
= M_{k}M_{k-1} ... M_{1}e^{(0)}
$$

Dengan e<sup>(0)</sup> adalah galat hampiran awal. Untuk iterasi matriks stasioner (termasuk iterasi gauss-seidel)maka galat hampiran ke-*k* adalah  $e^{(k)} = M^{(k)} e^{(0)}$ 

Dengan menggunakan sifat norm, didapat:

$$
|e^{(k)}| = |M^{(k)}||e^{(0)}|
$$

Iter<mark>asi m</mark>atr<mark>iks</mark> 2<mark>.17 d</mark>ikatakan konvergen jika <mark>lim e<sup>(k)</sup> =</mark> 0 <mark>dari p</mark>ertidaksamaan terakhir, maka hal ini akan terpenuhi jika  $M < 1$ . (sahid, 2005)

### **2.10 Galat**

Solusi yang diperoleh secara numerik merupakan nilai hampiran dari solusi eksaknya, ini berarti terdapat galat (*error*) pada solusi hampiran tersebut.

"Galat adalah besaran yang merupakan selisih antara nilai hampiran dengan nilai eksaknya. Hubungan ini dirumuskan menjadi

$$
\varepsilon_a = X - X \text{ at } a \cup X = X + \varepsilon_a
$$

Dimana  $\varepsilon_a$  alah galat absolut (galat mutlak), X adalah nilai eksak, dan  $\bar{X}$ adalah nilai hampiran". Sutanto dan Rachmatin (2005 : 4)

Galat berasosiasi dengan seberapa dekat solusi hampiran terhadap solusi eksaknya, semakin kecil galatnya semakin teliti solusi numerik yang didapat. Jika nilai aproksimasi lebih kecil dari nilai eksak maka galatnya positif. Jika nilai aproksimasi lebih besar dari nilai eksak maka galatnya negatif. Jika Tanda galat positif atau negatif tidak dipermasalahkan, maka galat mutlak didefenisikan :

Contoh :

- a. Mahasiswa A melaporkan bahwa panjang seutas tali yang dia ukur adalah 99 cm, padahal panjang sebenarnya adalah 100 cm.  $\varepsilon = 1$  cm
- b. Mahasiswa B melaporkan panjang sebuah pena 9 cm, padahal panjang sebenarnya adalah 10 cm.  $\varepsilon = 1$  cm

Kedua galat pengukuran sama bernilai 1 cm. Jika tidak ada panjang sesungguhnya mungkin kedua galat tersebut sama. Untuk mengatasi nilai galat ini, maka galat harus dinormalkan terhadap nilai eksaknya, yang disebut galat relatif atau galat relatif eksak  $(\varepsilon_R)$ .

 $\varepsilon_R = \frac{|X - X|}{|X|}$  $\frac{|-X|}{X}$  atau  $\varepsilon_R = \frac{|X - X|}{X}$  $\frac{2x}{x} \times \frac{100\%}{x}$ Untuk panjang kawat :  $\varepsilon_R = 0.01$  atau 1% Untuk panjang pena :  $\varepsilon_R = 0.10$  atau 10% Simpulan : mahasiswa A lebih teliti dalam melaksanakan pengukuran.

### **2.11 Ukuran Besar Vektor Dan Matriks**

Ukuran besaran (panjang) suatu vektor  $X_{n,x,l}$  ditulis dengan notasi |X|, dan matriks  $A_{n,x}$  ditulis dengan ||A||didefenisikan sebagai

$$
|x| = \max_{1 \le i \le n} |x_i|,
$$
  

$$
||A|| = \max_{1 \le i \le n} \sum_{j=1}^n |a_{ij}|.
$$

Teorema

Jika A matriks nonsingular, maka penyelesaian-penyelesaian Ax = b dan  $A\overline{x} = \overline{b}$ memenuhi

$$
\frac{\|x - \bar{x}\|}{|x|} \le \|A\| \cdot \|A^{-1}\| \frac{\|b - b\|}{|b|}
$$

Bukti :

Dengan mengurangkan kedua SPL Ax = b dan  $A\overline{x} = \overline{b}$  diperoleh:

$$
A(x - \bar{x}) = b - \bar{b}
$$
  

$$
x - \bar{x} = A^{-1}(b - \bar{b})
$$

Dengan menggunakan sifat norm dipenuhi hubungan :  $|x - \bar{x}| \leq ||A^{-1}(b - \bar{b})|| \leq ||A^{-1}||$ .  $|b - \bar{b}|$ 

Pembagian dengan  $|x|$  menghasilkan

$$
\frac{||x - \bar{x}||}{|x|} \le \frac{||A^{-1}|| ||b - \bar{b}||}{|x|} = ||A||. ||A^{-1}|| \frac{||b - \bar{b}||}{||A|| ||x||}
$$

Mengingat  $||A||=0$ . Dari persamaan Ax = b diperoleh  $||A||. |x| = |b|$ , sangat

besar, maka galat relatif hampiran  $\bar{x}$  menjadi sangat besar dari galat relatif  $\bar{b}$ .

Bilangan

# $K = ||A||. ||A^{-1}||$

Disebut bilangan kondisi matriks A. Jika nilai kondisi matriks A sangat besar, penyelesaian sistem persamaan linier Ax = b sangat sensitif terhadap perubahan kecil terhadap vektor b. Dengan kata lain, residu yang relatif kecil menghasilkan galat hampiran x yang relatif besar. Sistem demikian dikatakan dalam kondisi sakit (ill-conditioned). Sistem yang memiliki matriks koefisien dengan bilangan kondisi kecil dikatakan dalam kondisi baik (well-conditioned)

## **2.12 Microsoft Excel**

Komputer berperan besar dalam perkembangan metodenumerik.

Penggunaan komputer dalam metode numerik memberikan penyelesaian matematika dengan cepat dan akurat. Langkah-langkah metode numerik diformulasikan menjadi program komputer. Program ditulis dalam bahasa pemrograman tertentu seperti : FORTRAN, PASCAL, BASIC, SPSS, MS.EXCEL, dan sebagainya, namun pada kali ini kita akan menggunakan apalikasi atau program yang paling sering dijumpai yaitu Microsoft Excel.

Microsoft Excel (Ms. Excel) merupakan salah satu program dari keluarga microsoft office yang berbasis pada sistem operasi windows (7-11). Ms. Excel berfungsi untuk memproses data berupa angka atau bilangan dengan menggunakan spreadsheet yang terdiri dari baris dan kolom. Ms. Excel telah menjadi aplikasi pemroses data dan angka yang paling umum digunakan, dan dapat digunakan pada berbagai media seperti PC, tablet, atau smartphone. Microsoft excel tidak hanya tersedia dalam platform windows, tetapi tersedia juga pada sistem operasi macOS, Android dan Apple IOS. Ms. Excel menggunakan spreadsheet untuk menjalanka berbagai formula. Spreadsheet adalah kumpulan dari sel yang terdiri atas baris dan kolom sebagai tempat dimana angka dan data diolah.

Tahap-tahap dalam menyelesaikan masalah matematika secara numerik dengan memakai alat bantu komputer secara umum adalah :

# 1. Pemodelan

Pemetaan model matematis, yakni merumuskan masalah dalam istilah matematis, mendefenisikan peubah-peubah bebas dan tak bebas, dan persamaan-persamaan yang terlibat, dengan memperhitungkan jeniss komputer yang ingin dipakai.

2. Pemilihan metode (algoritma) numerik

Perumusan secara matematis dilanjutkan dengan rancang bangun algoritma, berdasarkan dengan analisis galat pendahuluan (taksiran galat, penentuan ukuran langkah, dan sebagainya).

3. Pemrograman (koding)

Biasanya dimulai dengan pembuatan diagram alir yang memperlihatkan diagram blok dari prosedur yang harus dilaksanakan oleh komputer dan kemudian penulisan program dalam bahaasa komputer (koding), pencarian dan perbaikan kesalahan dan pengujian

4. Dokumentasi

Pemberian keterangan (penjelasan) 5. Penafsiran hasil Menjalankan ulang dengan data yang lebih jauh dan bervariasi. Sutarno dan Rachmatin (2005 : 2)

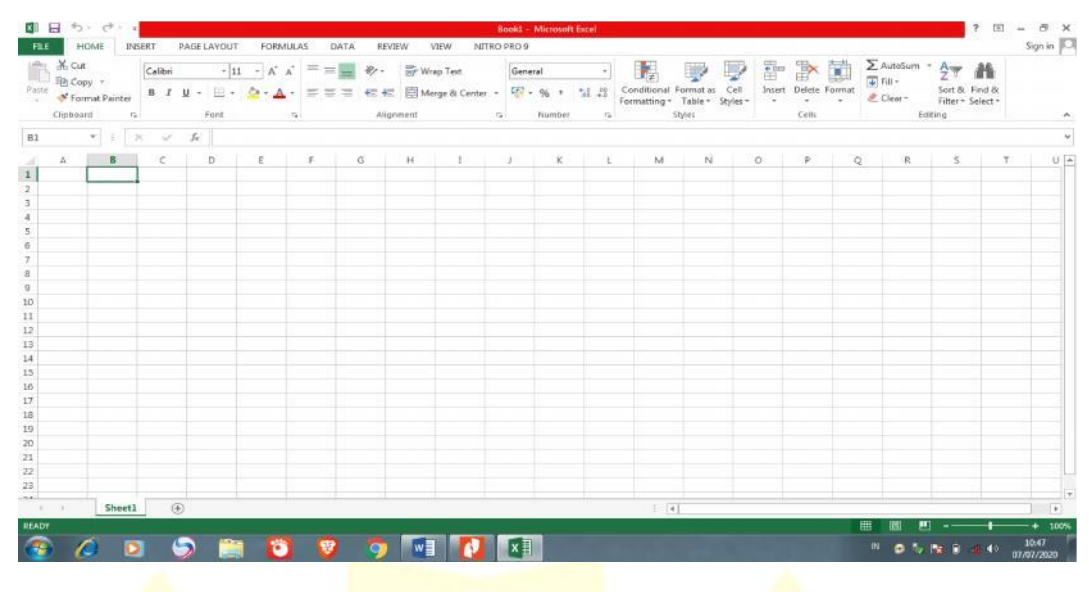

**Gambar 2.2 Tampilan Awal Ms. Excel**

Dalam Microsoft Excel Rumus merupakan bagian terpenting, karena setiap tabel dan dokumen yang kita ketik akan selalu berhubungan dengan rumus dan fungsi. Operator matematika yang sering digunakan dalam rumus adalah.

| <b>Lambang</b> | Fungsi       |  |  |  |
|----------------|--------------|--|--|--|
|                | Penjumlahan  |  |  |  |
|                | Pengurangan  |  |  |  |
| ×              | Perkalian    |  |  |  |
|                | Pembagian    |  |  |  |
| ∧              | Perpangkatan |  |  |  |
| %              | Persentase   |  |  |  |

**Tabel 2.1 Operator Matematika Dalam Ms. Excel**

# **a . Menulis rumus**

Kita dapat membuat rumus sederhana untuk melakukan penambahan, pengurangan, pengalian, atau pembagian nilai dalam lembar kerja. Rumus sederhana selalu dimulai dengan tanda sama dengan (=) , diikuti oleh konstanta yang berupa nilai numerik dan operator penghitungan seperti tanda plus(+), minus(-), tanda bintang(\*), atau garis miring(  $/$  ).

1. Letakkan petunjuk sel pada sel tempat hasil rumus ditampilkan

- 2. Ketikkan simbol =, kemudian pilih dan klik sel yang ingin kita hitung
- 3. Ketik lambang operasi yang kita inginkan kemudian klik sel yang ingin kita hitung dengan sel yang telah kita pilih serta letakkan didalam tanda kurung"( )", seperti =(D5 \* E5) untuk mengalikan nilai pada sel D5 dengan sel E5
- 4. Setelah selesai maka kita tekan tombol enter untuk memproses perhitungan.

| ∧∄             | $\overline{\phantom{a}}$ | CT-17          |               |                |                                                                                            |                  |                                 |
|----------------|--------------------------|----------------|---------------|----------------|--------------------------------------------------------------------------------------------|------------------|---------------------------------|
| <b>FILE</b>    |                          | HOME           | <b>INSERT</b> | PAGE LAYOUT    |                                                                                            | <b>FORMULAS</b>  | DATA<br>RE                      |
| ك<br>Paste     | $86$ Cut<br>ligh Copy +  |                |               | ÷.<br>飅        | 11 $\rightarrow$ $A^*$ $A^*$<br>$\begin{array}{ccc} \oslash & \ast & A & \ast \end{array}$ |                  | $\epsilon_{\rm m} \equiv 0.005$ |
|                |                          | Format Painter | $B$ $I$ $U$   |                |                                                                                            | 특 목 목            |                                 |
|                | Clipboard                |                | 匠.            | Font           |                                                                                            | 局                | Ali                             |
| <b>SUM</b>     |                          | I              | $\times$      | $f_x$          | $=(D5*ES)$                                                                                 |                  |                                 |
| м              | A                        | B              | С             | D              | Ε                                                                                          | F                | G                               |
| $\mathbf{1}$   |                          |                |               |                |                                                                                            |                  |                                 |
| $\overline{2}$ |                          |                |               |                |                                                                                            |                  |                                 |
| 3              |                          |                | barang        | jumlah         | harga                                                                                      | total            |                                 |
| 4              |                          |                | buku          | $\overline{4}$ | 2500                                                                                       | 10000            |                                 |
| 5              |                          |                | pensil        | 3 <sup>1</sup> |                                                                                            | $1000 = (D5*E5)$ |                                 |
| 6              |                          |                |               |                |                                                                                            |                  |                                 |
| $\overline{7}$ |                          |                |               |                |                                                                                            |                  |                                 |
| 8              |                          |                |               |                |                                                                                            |                  |                                 |
| $\circ$        |                          |                |               |                |                                                                                            |                  |                                 |
| 10             |                          |                |               |                |                                                                                            |                  |                                 |
| 11             |                          |                |               |                |                                                                                            |                  |                                 |
| 12<br>13       |                          |                |               |                |                                                                                            |                  |                                 |
| 14             |                          |                |               |                |                                                                                            |                  |                                 |
| 15             |                          |                |               |                |                                                                                            |                  |                                 |
| 16             |                          |                |               |                |                                                                                            |                  |                                 |

**Gambar 2.3 Contoh Penginputan Rumus Pada Ms. Excel**

# **b. Menggunakan Fungsi**

Fungsi sebenarnya adalah rumus yang sudah disediakan oleh excel, yang akan membantu dalam proses perhitungan. Kita tinggal memanfaatkan sesuai kebutuhan. Pada umumnya penulisan fungsi harus dilengkapi dengan argumen, baik berupa angka, label, rumus, alamat sel atau range. Argumen ini harus ditulis dengan diapit tanda kurung "( )". Misalkan kita ingin menjumlahkan sel C4 dan C5, maka langkah yang harus kita lakukan adalah :

- 1. Letakkan petunjuk sel pada sel hasil fungsi akan ditampilkan (misalkan pada C6)
- 2. Karena kita ingin menjumlahkan maka kita ketik = kemudian ketik SUM,
- 3. Kemudian buka kurung dan pilih sel yang ingin dijumlahkan dengan tanda : diantara sel yang ingin dijumlahkan dan tutup kurung.  $[= SUM(C4:C5)]$
- 4. Tekan tombol enter untuk memproses